# ML2R Coding Nuggets Solving Linear Programming Problems

<span id="page-0-1"></span>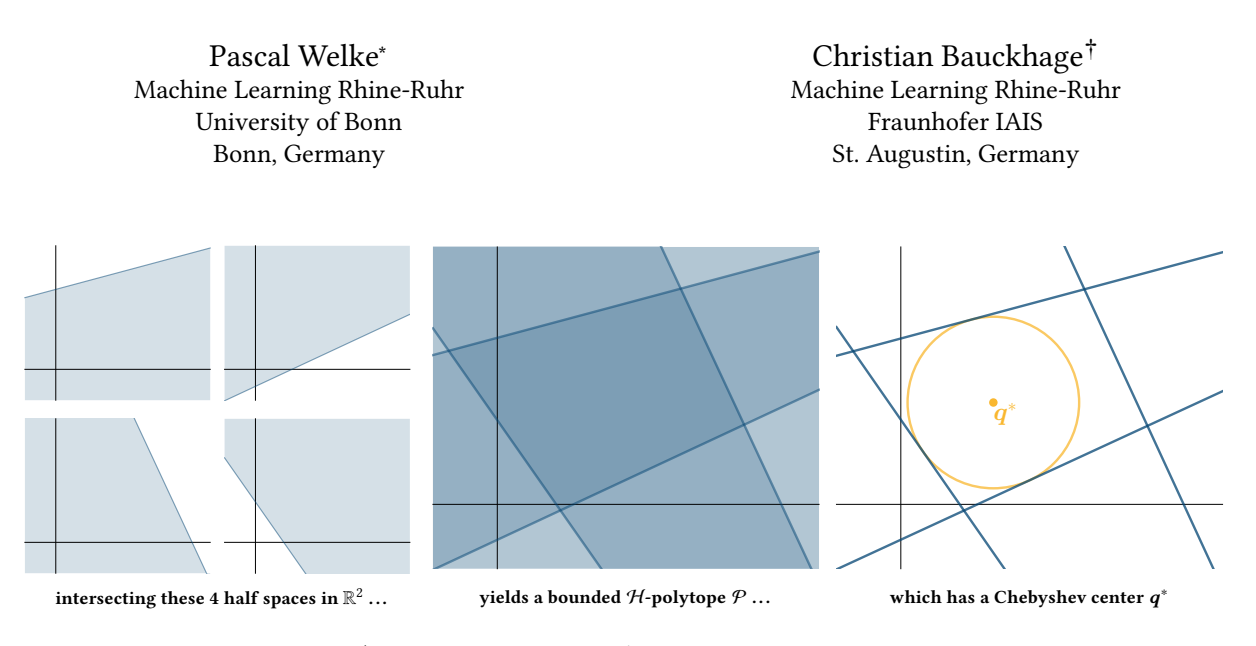

Figure 1: The Chebyshev center  $q^*$  of a bounded convex  ${\cal H}$ -polytope  ${\cal P}$  is the center point of its largest inscribed ball.

## ABSTRACT

This note discusses how to solve linear programming problems with SciPy. As a practical use case, we consider the task of computing the Chebyshev center of a bounded convex polytope.

### 1 INTRODUCTION

Many optimization problems in data science, machine learning, and artificial intelligence are [linear programming](https://en.wikipedia.org/wiki/Linear_programming) problems. In general, these are written as

<span id="page-0-0"></span>
$$
z^* = \underset{z \in \mathbb{R}^n}{\text{argmin}} \quad c^\top z
$$
  
s.t.  $Az \leq b$   
 $Cz = d$  (1)

and the crux of the matter is perfectly summarized by Boyd and Vandenberghe [\[5,](#page-2-0) chapter 1]: "There is no simple analytical formula for the solution of a linear program ... but there are a variety of very effective methods for solving them, including Dantzig's simplex method, and the more recent interior-point methods . . .We can easily solve problems with hundreds of variables and thousands of constraints on a small desktop computer, in a matter of seconds."

Indeed,  $SciPy$  has us covered. Its optimize package provides the function linprog which implements simplex- and interior-point solvers for problems of the form in [\(1\)](#page-0-0). While the use of linprog is straightforward, it can be challenging to rewrite a given problem such that it fits the function's input requirements. This is what this note is all about.

As a practical example, we consider the problem of estimating the Chebyshev center of a bounded nonempty convex polytope (see Fig. [1\)](#page-0-1). First, we briefly look at the underlying theory (section [2\)](#page-0-2) and then solve the corresponding linear program using linprog (section [3\)](#page-1-0).

Readers who would like to experiment with our code should be passingly familiar with  $NumPy$  and  $SciPy$  [\[11\]](#page-2-1) and only need to

```
import numpy as np
import scipy . optimize as opt
```
# <span id="page-0-2"></span>2 THEORY

Next, we first clarify basic terms and definitions and then show that the problem of computing Chebyshev centers can be seen as a special case of [\(1\)](#page-0-0).

# Terms and Definitions

Throughout, we understand the [Chebyshev center](https://en.wikipedia.org/wiki/Chebyshev_center) of a bounded nonempty convex  $H$ -polytope to be the center point of the largest Euclidean ball fully inscribed within said polytope.<sup>[1](#page-0-3)</sup> An illustration of this meaning is shown in Fig. [1.](#page-0-1)

[<sup>∗</sup>](https://orcid.org/0000-0002-2123-3781) [0000-0002-2123-3781](https://orcid.org/0000-0002-2123-3781)

[<sup>†</sup>](https://orcid.org/0000-0001-6615-2128) [0000-0001-6615-2128](https://orcid.org/0000-0001-6615-2128)

<span id="page-0-3"></span><sup>&</sup>lt;sup>1</sup>Unfortunately, the term is also used to describe closely related yet different geometric entities: [en.wikipedia.org/wiki/Chebyshev\\_center.](https://en.wikipedia.org/wiki/Chebyshev_center)

Moreover, following Ziegler  $[13]$ , we say that an  $m$ -dimensional  $H$ -polytope is a set

<span id="page-1-1"></span>
$$
\mathcal{P} = \left\{ x \in \mathbb{R}^m \middle| Wx \le \theta \right\}
$$
 (2)

where the matrix-vector expression  $Wx \leq \theta$  is a convenient shorthand for a collection of  $i = 1, ..., p$  inequalities  $w_i^T$  $\int_i^{\mathsf{T}} x \leq \theta_i.$ 

In other words, each point  $x$  inside of an  $H$ -polytope  $P$  is a solution to a system of  $p$  linear inequalities. Since each of these inequalities defines a half-space in  $\mathbb{R}^m$ , we recognize the definition in [\(2\)](#page-1-1) to describe a convex set, namely an intersection of finitely many half-spaces, hence the name  $H$ -polytope. Finally, if there exists some number  $R \in \mathbb{R}$  such that  $||x|| \leq R$  for all  $x \in \mathcal{P}$ , then  $\mathcal P$ is bounded.

An  $m$ -dimensional Euclidean ball is yet another, arguably more prosaic bounded convex set, namely

$$
\mathcal{B} = \left\{ \left. \mathbf{x} \in \mathbb{R}^m \; \right| \; \left\| \mathbf{x} - \mathbf{q} \right\| \leq r \right\}. \tag{3}
$$

Here, the two parameters  $q \in \mathbb{R}^m$  and  $r \in \mathbb{R}$  simply characterize the ball's center point and radius.

#### Chebyshev Centers and Linear Programming

Since a Euclidean ball is defined in terms of its center and radius, to estimate the Chebyshev center of a bounded  $H$ -polytope  $P$  is to estimate the parameters  $q^*$  and  $r^*$  of the largest ball inscribed in it.

Without retracing all their arguments, we simply note that Boyd and Vandenberghe [\[5\]](#page-2-0) show that these parameters coincide with the solution to the following constrained optimization problem

$$
q^*, r^* = \underset{q,r}{\operatorname{argmax}} r
$$
  
s.t. 
$$
r \cdot ||w_i|| + w_i^{\top} q \le \theta_i, \quad i = 1, ..., p.
$$
 (4)

Now, in order to see that [\(4\)](#page-1-2) is indeed but a special case of [\(1\)](#page-0-0), we proceed as follows:

(1) we combine the two problem variables  $q \in \mathbb{R}^m$  and  $r \in \mathbb{R}$ into a single vector  $z \in \mathbb{R}^{1+m}$  such that

$$
z = \begin{bmatrix} r \\ q \end{bmatrix} \tag{5}
$$

(2) we introduce yet another vector  $c \in \mathbb{R}^{1+m}$ , namely

$$
c = \begin{bmatrix} -1 \\ 0 \\ \vdots \\ 0 \end{bmatrix}
$$
 (6)

 (3) these vectors allow us to rewrite the maximization objective in equation [\(4\)](#page-1-2) in terms of a minimization objective which involves an inner product, because

$$
\underset{q,r}{\text{argmax}} \ r \quad \Leftrightarrow \quad \underset{q,r}{\text{argmin}} \ -r \quad \Leftrightarrow \quad \underset{q,r}{\text{argmin}} \ c^{\top} z \tag{7}
$$

(4) we introduce a matrix  $A \in \mathbb{R}^{p \times (1+m)}$  together with a vector  $\mathbf{b} \in \mathbb{R}^p$  which are given by

<span id="page-1-5"></span>
$$
A = \begin{bmatrix} ||w_1|| & w_1^{\mathsf{T}} \\ \vdots & \vdots \\ ||w_p|| & w_p^{\mathsf{T}} \end{bmatrix} \quad \text{and} \quad b = \begin{bmatrix} \theta_1 \\ \vdots \\ \theta_p \end{bmatrix} \tag{8}
$$

(5) together with  $z$ ,  $A$  and  $b$  allow us to write the collection of  $p$  individual inequality constraints in [\(4\)](#page-1-2) in terms of a single matrix-vector expression, namely

<span id="page-1-4"></span>
$$
Az \leq b \tag{9}
$$

All in all, our (re)definitions therefore allow us to (re)write the optimization problem in [\(4\)](#page-1-2) as

$$
z^* = \underset{\mathbf{z} \in \mathbb{R}^{m+1}}{\operatorname{argmin}} \quad \mathbf{c}^\top z
$$
  
s.t. 
$$
A z \leq b.
$$
 (10)

This is now easily recognizable as a special case of the more general linear program in [\(1\)](#page-0-0), namely as a linear program without equality constraints.

## <span id="page-1-0"></span>3 PRACTICAL COMPUTATION

In this section, we discuss how to solve the Chebyshev center problem using SciPy. Given what we just worked out (equations  $(5)-(10)$  $(5)-(10)$  $(5)-(10)$ ), there is actually not much left to discuss except for details of the code in Listing [1.](#page-2-3)

In order to work with a specific (numerical) example, we resort to the  $m = 2$  dimensional polytope  $P$  in Fig. [1.](#page-0-1) This particular polytope results from plunging

$$
\boldsymbol{W} = \begin{bmatrix} -0.26 & 0.97 \\ 0.42 & -0.91 \\ 0.91 & 0.42 \\ -0.82 & -0.57 \end{bmatrix} \quad \text{and} \quad \boldsymbol{\theta} = \begin{bmatrix} 5.0 \\ 1.0 \\ 8.0 \\ -1.5 \end{bmatrix} \tag{11}
$$

<span id="page-1-2"></span>into [\(2\)](#page-1-1). Implementing both, matrix **W** and vector  $\theta$ , in terms of NumPy arrays is straightforward

$$
\begin{aligned}\n\text{matW} &= \text{ np.array} \left( \text{[}1 - 0.26, \quad 0.42, \quad 0.91, \quad -0.82 \text{]} \right), \\
& \text{[} 0.97, \quad -0.91, \quad 0.42, \quad -0.57 \text{]} \text{]} \right) .\n\end{aligned}
$$
\n
$$
\text{vec} = \text{np.array} \left( \text{[}5.0, \quad 1.0, \quad 8.0, \quad -1.5 \text{]} \right)
$$

<span id="page-1-3"></span>Likewise, it is easy to compute the norms  $\|\mathbf{w}_i\|$  of the rows of matrix  $W$ . We simply use the following recipe (for an explanation of the rationale behind this one-liner, see [\[1\]](#page-2-4))

 $rownW = np.sqrt(np.sum(maxW**2, axis=1))$ 

<span id="page-1-6"></span>Next, we need to set up matrix  $A$  and vector  $b$  as introduced in equation [\(8\)](#page-1-5). To accomplish this, we may proceed as follows

matA = np . vstack (( rowNrmW , matW . T )). T vecB = vecT

The last ingredient of our linear program is the vector  $c$  in [\(6\)](#page-1-6). Since our current problem is  $1 + m = 3$  dimensional, we can simply instantiate it like so

$$
vecC = np.array([-1, 0, 0])
$$

or, more generally, write

 $vecC = np \cdot zeros(mata \cdot shape[1])$  $vecC[0] = -1$ 

At this point, we are good to go and can invoke function linprog in SciPy's optimize module. It is called with several parameters of which the following are most relevant in our current setting:

- $\bullet$  c is a 1D array representing the coefficient vector  $\boldsymbol{c}$  of the linear objective function we wish to solve
- A\_ub and b\_ub are a 2D and a 1D array which represent the matrix  $\vec{A}$  and vector  $\vec{b}$  which define the inequality (or upper bound) constraints of our problem

Solving Linear Programming Problems

- although we do not actually need them here, we should mention that the parameters A\_eq and b\_eq are a 2D and a 1D array which would represent matrix  $C$  and vector  $d$ which occur in  $(1)$  and specify potential equality constraints
- finally, the parameter method is a string used to indicate which solver we wish to apply; its default value amounts to 'interior-point', another reasonable choice would be 'revised simplex'.

Hence, for our current problem, we may use linprog as follows

result = opt.linprog(vecC, A\_ub=matA, b\_ub=vecB)

This will cause result to be a variable of type OptimizeResult which is a class that  $SciPy$  uses in order to summarize the outcome of an optimization procedure. To have a look at our result, we may therefore simply

print (result)

which provides us with the following status report

```
con: array ([], dtype=float64)
    fun : -2.666293247661684
message : ' Optimization terminated successfully .'
    nit : 3
  slack: array ([0., 0., 1.38093669, 0.1)
status : 0
success : True
     x : array ([2.66629325 , 2.87626447 , 3.16518324])
```
Its content is largely self explanatory; explanations of the more cryptic entries can be found in the  $SciPy$  documentation. The most important thing to us is that the field x contains the solution  $z^*$  to our problem. In other words, something like

```
vecZ = result.x
r, c = vecZ[0], vecZ[1:]
```
will provide us with radius r and center point c of the largest ball inscribed within our polytope.

# 3.1 A Note on "Corner Cases"

Intuitively, it is clear that we can only find a Chebyshev-center of an nonempty polytope P. However, no-one keeps you from defining an empty polytope by adding the inequality  $\begin{bmatrix} 1 & 0 \end{bmatrix} x \le -3$ :

```
\text{matW = np.array} ([[-0.26, 0.42, 0.91, -0.82, 1],[0.97, -0.91, 0.42, -0.57, 0]]. T
vecT = np.array([5.0, 1.0, 8.0, -1.5, -3])
```
There is no  $x \in \mathbb{R}^2$  that satisfies all constraints at once. Luckily, linprog notices this and results in the following output:

```
con: array([], dtype=float64)
   fun: -0.6671837546213493message : 'The algorithm terminated successfully and determined
          that the problem is infeasible .'
    nit : 4
 slack: array ([3.47102113, 1.09568071, 6.71856309,
                -1.43242614, -3.902696941status: 2
success : False
      x : array ([0.66718375 , 0.23551318 , 0.94865877])
```
Be careful! As you can see, the result tells you that no solution exists, but at the same time happily gives you a "solution" vector result.x. Hence, you must always check the value of result.success before using result.x!

Listing 1: solving the linear program in [\(10\)](#page-1-4)

```
matW = np.array ([[-0.26, 0.42, 0.91, -0.82],
[ 0.97 , -0.91 , 0.42 , -0.57]]). T
vecT = np . array ([5.0 , 1.0 , 8.0 , -1.5])
rownW = np.sqrt(np.sum(maxW**2, axis=1))matA = np.vstack((rowNrmW. matW.T)).T
vecB = vecTvecC = np.zeros(matA.shape[1])
vecC[0] = -1result = optu. linprog (vecC, A_ub = matA, b_ub = vecB)
```
#### 4 SUMMARY AND OUTLOOK

This short note discussed how to solve linear programming problems using the method linprog contained in SciPy's optimize package. We saw that the use of linprog is intuitive, as long as we can express the problem we are dealing with in the form expected by the function. To see how to bring a given problem into this particular form, we considered the Chebyshev center problem and rewrote the underlying linear program correspondingly.

While our practical example of computing the Chebyshev center of a polytope, or, equivalently, of computing its largest inscribed ball was chosen for didactic purposes, we note that Euclidean balls are a staple of intelligent data analysis [\[2](#page-2-5)[–4,](#page-2-6) [8,](#page-2-7) [10,](#page-2-8) [12\]](#page-2-9). Moreover and more recently, Euclidean balls have also been used successfully for informed or structured representation learning [\[6,](#page-2-10) [7,](#page-2-11) [9\]](#page-2-12) and we will return to these ideas in later notes.

### ACKNOWLEDGMENTS

This material was produced within the Competence Center for Machine Learning Rhine-Ruhr ([ML2R](https://www.ml2r.de)) which is funded by the Federal Ministry of Education and Research of Germany (grant no. 01IS18038A). The authors gratefully acknowledge this support.

## **REFERENCES**

- <span id="page-2-4"></span>[1] C. Bauckhage. 2015. NumPy / SciPy Recipes for Data Science: Computing Nearest Neighbors. researchgate.net. [dx.doi.org/10.13140/RG.2.1.4602.0564.](dx.doi.org/10.13140/RG.2.1.4602.0564)
- <span id="page-2-5"></span>[2] C. Bauckhage, M. Bortz, and R. Sifa. 2020. Shells within Minimum Enclosing Balls. In Proc. DSAA. IEEE.
- [3] C. Bauckhage, R. Sifa, and T. Dong. 2019. Prototypes within Minimum Enclosing Balls. In Proc. ICANN.
- <span id="page-2-6"></span>[4] A. Ben-Hur, D. Horn, H.T. Siegelmann, and V. Vapnik. 2001. Support Vector Clustering. J. of Machine Learning Research 2 (2001).
- <span id="page-2-0"></span>[5] S. Boyd and L. Vandenberghe. 2004. ConvexOptimization. Cambridge University Press.
- <span id="page-2-10"></span>[6] T. Dong, C. Bauckhage, H. Jin, J. Li, O. Cremers, D. Speicher, A.B. Cremers, and J. Zimmermann. 2019. Imposing Category Trees onto Word-Embeddings Using a Geometric Construction. In Proc. ICLR.
- <span id="page-2-11"></span>[7] T. Dong, Z. Wang, J. Li, C. Bauckhage, and A.B. Cremers. 2019. Triple Classification Using Regions and Fine-Grained Entity Typing. In Proc. AAAI.
- <span id="page-2-7"></span>[8] G.D. Evangelidis and C. Bauckhage. 2013. Efficient Subframe Video Alignment Using Short Descriptors. IEEE Trans. Pattern Analysis and Machine Intelligence 35, 10 (2013).
- <span id="page-2-12"></span>[9] T. Le, H. Vu, T.D. Nguyen, and D. Phung. 2018. Geometric Enclosing Networks. In Proc. IICAI.
- <span id="page-2-8"></span>[10] J. Lee and D. Lee. 2005. An Improved Cluster Labeling Method for Support Vector Clustering. IEEE Trans. Pattern Analysis and Machine Intelligence 27, 3 (2005).
- <span id="page-2-1"></span>[11] T.E. Oliphant. 2007. Python for Scientific Computing. Computing in Science & Engineering 9, 3 (2007).
- <span id="page-2-9"></span>[12] D.M.J. Tax and R.P.W. Duin. 2004. Support Vector Data Description. Machine Learning 54, 1 (2004).
- <span id="page-2-2"></span>[13] G.M. Ziegler. 1995. Lectures on Polytopes. Springer.